## C.A.M.P.P. CONSORZIO PER L'ASSISTENZA MEDICO PSICOPEDAGOGICA Cervignano del Friuli, via Sarcinelli, 113

## **DISCIPLINARE DI GARA PER L'AFFIDAMENTO IN CONCESSIONE DEL SERVIZIO DI CASSA/TESORERIA DEL C.A.M.P.P.**

Triennio: 03/02/2020 – 02/02/2023

**CPV: 66600000-6 Codice NUTS: ITH42 CIG: Z8F2B9F211**

## **1. ENTE APPALTANTE**

C.A.M.P.P. – Consorzio Assistenza Medico Psicopedagogica, Sede Legale: Via Sarcinelli, 113, Sede Amministrativa: Via XXIV Maggio n. 46, Cervignano del Friuli (UD). Telef: 0431/386615, Fax: 0431/386600 - sito Internet: [www.campp.it;](http://www.campp.it/) protocollo@pec.campp.it

## **2. OGGETTO DELLA CONCESSIONE**

Consiste nel complesso di operazioni legate alla gestione finanziaria dell'Ente e finalizzate in particolare:

- alla riscossione delle entrate, ivi comprese quelle di natura patrimoniale e al pagamento delle spese;
- alla custodia di titoli e valori di proprietà del Consorzio e quanto di terzi per cauzioni ed altro;
- a tutti gli adempimenti connessi previsti dalla legge.

Il Servizio di Cassa/Tesoreria sarà regolato secondo tutte le condizioni e con le modalità previste dallo schema di convenzione approvata con Determinazione a contrarre n. 09 (prot. n. 366) del 21/01/2020.

In particolare si evidenzia che:

- il soggetto al quale viene affidato il servizio di cassa/tesoreria, si impegna entro un mese dalla data di comunicazione dell'affidamento del servizio ad adeguare le proprie procedure informatiche per garantire lo scambio di dati e documenti contabili con il sistema informatico dell'Ente per la trasmissione dei flussi di andata e ritorno in forma telematica dell'intera gestione;
- è vietata la cessione del contratto ed è altresì vietata ogni forma di subappalto.

## **3. DOCUMENTAZIONE DI GARA**

La documentazione di gara è disponibile sulla piattaforma EAppaltiFVG e sul sito internet del Consorzio: [www.campp.it.](http://www.campp.it/) Essa è composta da:

Cervignano del Friuli, via Sarcinelli, 113

- 1 Bando di gara;
- 2 Schema di convenzione (Allegato A);
- 3 Dichiarazione sussistenza requisiti (Allegato B);
- 4 DGUE (Allegato B1);
- 5 Istanza di ammissione (Domanda di partecipazione) (Allegato C);
- 6 Modello di offerta tecnica (Allegato D);
- 7 Modello di offerta economica (Allegato E);
- 8 Accordo nomina Responsabile esterno Privacy (Allegato F);
- 9 Informativa privacy sito Campp (Allegato G);
- 10 Patto d'integrità

### **4. SOGGETTI LEGITTIMATI A PARTECIPARE ALLA GARA**

Sono ammessi a partecipare alla presente procedura i soggetti individuati dall'art. 45, D. Lgs. 50/2016 che siano abilitati a svolgere le funzioni di tesoriere, a norma di quanto previsto dall'articolo 208 del D.lgs n. 267/2000 e successive modifiche e integrazioni.

### **5. MODALITA' DI PRESENTAZIONE DELLA DOMANDE DI PARTECIPAZIONE E DELL'OFFERTA**

Le domande di partecipazione devono pervenire al Consorzio **perentoriamente entro le ore 12.00 del giorno 15/02/2020 esclusivamente tramite il servizio EAppaltiFVG della Regione Friuli Venezia Giulia, piattaforma informatica dedicata alle procedure di gara,** pena l'irricevibilità dell'offerta e comunque la non ammissione alla procedura. L'Amministrazione non assume responsabilità per le domande pervenute in ritardo.

L'operatore economico registrato a EAppalti FVG accede all'interfaccia della procedura telematica e quindi all'apposito percorso guidato "Invia offerta", che consente di predisporre:

- una "BUSTA TELEMATICA A" contenente la documentazione amministrativa:
- una "BUSTA TELEMATICA B" contenente l'offerta tecnica:
- una "BUSTA TELEMATICA C" contenente l'offerta economica.

Si precisa che l'offerta viene inviata alla stazione appaltante solo dopo il completamento di tutti gli step componenti il percorso guidato "Invia offerta". Pertanto, al fine di limitare il rischio di non inviare correttamente la propria offerta, si raccomanda all'operatore economico di:

Cervignano del Friuli, via Sarcinelli, 113

■ accedere tempestivamente al percorso quidato "Invia offerta" in EAppaltiFVG per verificare i contenuti richiesti dalla stazione appaltante e le modalità di inserimento delle informazioni. Si segnala che la funzionalità "Salva" consente di interrompere il percorso "Invia offerta" per completarlo in un momento successivo;

■ compilare tutte le informazioni richieste e procedere alla sottoposizione dell'offerta con congruo anticipo rispetto al termine ultimo per la presentazione delle offerte. Si raccomanda di verificare attentamente in particolare lo step "Riepilogo" del percorso "Invia offerta", al fine di verificare che tutti i contenuti della propria offerta corrispondano a quanto richiesto dalla stazione appaltante, anche dal punto di vista del formato e delle modalità di sottoscrizione.

La piattaforma darà comunicazione all'operatore partecipante del corretto invio dell'offerta. II Manuale d'uso e le istruzioni presenti sulla piattaforma forniscono le indicazioni necessarie per la corretta redazione e la tempestiva presentazione dell'offerta.

L'offerta si considera ricevuta nel tempo indicato da EAppaltiFVG, come risultante dai log del Sistema.

Trascorso il termine di presentazione dell'offerta, la proposta contrattuale diventa irrevocabile e l'impresa concorrente è obbligata alla propria offerta, per un periodo di giorni 180 (centottanta), a partire dalla data ultima fissata per la presentazione delle offerte.

Nessun compenso/rimborso spetta ai concorrenti per la compilazione delle offerte o di qualsiasi altra documentazione presentata per partecipare alla gara.

Si avverte altresì che i documenti eventualmente già in possesso della Stazione Appaltante, a qualsiasi titolo, non saranno considerati agli effetti della presente gara.

### ■ **Contenuto della "BUSTA TELEMATICA A" contenente la documentazione amministrativa.**

Il concorrente, debitamente registrato in EAppaltiFVG, accede attraverso le proprie credenziali nell'apposita sezione "Invia offerta" relativa alla procedura.

Attraverso l'apposita funzionalità "invia offerta amministrativa" presente sulla piattaforma, il concorrente, dovrà allegare la documentazione amministrativa consistente in un unico file formato ".zip" ovvero "rar" ovvero ".7z" ovvero equivalenti software di compressione dati, con i seguenti documenti, ciascuno dei quali debitamente compilato e firmato digitalmente dal legale rappresentante o da soggetto con comprovati poteri di firma:

**1)** Istanza di ammissione (Domanda di partecipazione) secondo il modello allegato (allegato C);

**2)** Dichiarazione sostitutiva, ai sensi del D.P.R. 28.12.2000 n. 445, attestante la sussistenza dei requisiti di ordine generale e di capacità tecnica. Tale dichiarazione dovrà essere formulata utilizzando i modelli allegati al presente bando (Allegati B e B1).

# C.A.M.P.P.

## CONSORZIO PER L'ASSISTENZA MEDICO PSICOPEDAGOGICA

Cervignano del Friuli, via Sarcinelli, 113

La Comunità Europea mette gratuitamente a disposizione un sito web per compilare il DGUE elettronicamente. Grazie alla procedura elettronica il DGUE può essere esportato, salvato e presentato elettronicamente, con le seguenti modalità:

a) scaricare il file in formato .xml denominato *espd-request* allegato alla documentazione di gara;

b) aprire il link https://ec.europa.eu/growth/tools-databases/espd/filter?lang=it , entrare come operatore economico, selezionare "importa un DGUE" e caricare il file scaricato al punto 1;

c) compilare dalla Parte II sino alla fine;

d) al termine sottoscrivere digitalmente il documento compilato ed inserirlo nella busta telematica contenente la documentazione amministrativa.

Per approfondimenti consultare il Regolamento Europeo per le istruzioni di compilazione al link: http://eur-lex.europa.eu/legal-content/IT/TXT/PDF/?uri=CELEX:32016R0007&from=IT In alternativa, è possibile compilare il DGUE in formato pdf, firmarlo digitalmente ed allegare lo stesso alla busta telematica contenente la documentazione amministrativa. In caso di RTI o Consorzio costituendo, ogni impresa dovrà presentare il DGUE.

**3)** Schema di Convenzione (All. A) sottoscritto digitalmente per accettazione.

**4)** Accordo nomina Responsabile esterno Privacy (Allegato F);

**5)** Informativa privacy sito Campp (Allegato G);

**6)** Patto d'integrità.

## ■ **Contenuto della "BUSTA TELEMATICA B"** contenente la documentazione tecnica.

Attraverso l'apposta funzionalità "invia offerta tecnica" presente sulla piattaforma EAppaltiFVG, l'operatore economico deve allegare, a pena di esclusione, l'offerta tecnica conforme all'allegato D, debitamente firmata digitalmente dal legale rappresentante o da un soggetto con comprovati poteri di firma. Tale modello deve ricomprendere quanto di seguito specificato:

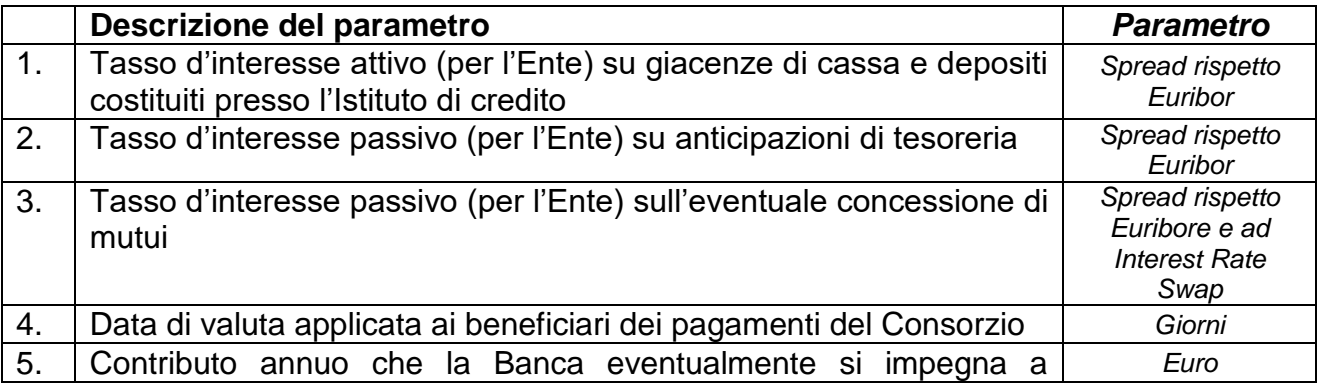

\_\_\_\_\_\_\_\_\_\_\_\_\_\_\_\_\_\_\_\_\_\_\_\_\_\_\_\_\_\_\_\_\_\_\_\_\_\_\_\_\_\_\_\_\_\_\_\_\_\_\_\_\_\_\_\_\_\_\_\_\_\_\_\_\_\_\_\_\_\_\_\_\_\_\_\_\_

Sede Amministrativa: Cervignano del Friuli (UD), via XXIV Maggio,46 Tel. 0431/386611 - Fax 0431/386600 - C.F. e P. IVA: 00662840305; protocollo@pec.campp.it

## C.A.M.P.P. CONSORZIO PER L'ASSISTENZA MEDICO PSICOPEDAGOGICA Cervignano del Friuli, via Sarcinelli, 113

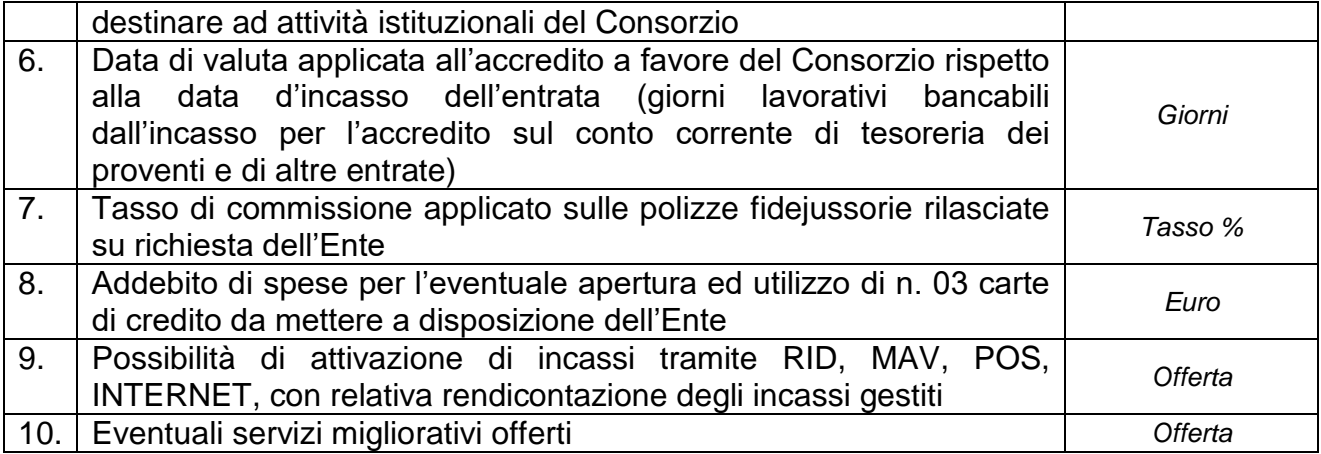

Non saranno tenute in considerazione descrizione generiche, vaghe, puramente indicative, condizionate o comunque tali da non consentire la comprensione dell'esatta natura dei servizi proposti.

La valutazione di quanto sopra specificato consente l'assegnazione di un massimo di 70 punti tecnici, nel rispetto dei criteri di valutazione.

Nel caso di partecipazione di RTI o consorzi costituendi, l'offerta tecnica dovrà essere firmata digitalmente dal rappresentante legale o persona munita di comprovati poteri di firma di ciascun operatore economico raggruppando/consorziando.

## **■ Contenuto della "BUSTA TELEMATICA C" contenente l'offerta economica**

Nell'apposito campo "offerta economica" presente sulla piattaforma EAppaltiFVG l'operatore economico deve inserire nel campo il valore della propria offerta, consistente nel **compenso annuale e forfettario per lo svolgimento dei servizi di cassa/tesoreria (importo esente IVA ai sensi ex art. 10, n. 1, del Dpr. n. 633/72)**.

Dopo aver inserito la propria offerta economica, è necessario inserire nel campo "Valore complessivo dei costi non soggetti a ribasso (Oneri della sicurezza e costo del personale) offerto" il valore individuato dalla stazione appaltante, pari ad € 0,00.

Nell'apposito campo "**Allegato all'offerta economica**", l'operatore economico deve allegare la scansione, firmata digitalmente, di appropriata dichiarazione, conforme al modello allegato E, nella quale deve essere indicato l'importo annuale offerto per la gestione del servizio di tesoreria, in riduzione rispetto ad € 3.000,00 annui.

### **Invio dell'offerta**

Al termine del percorso guidato "Invia offerta", la piattaforma EAppaltiFVG genera automaticamente il "Documento d'offerta" in formato "pdf", contenente tutti i dati e le

Cervignano del Friuli, via Sarcinelli, 113

dichiarazioni relativi all'offerta inseriti negli step precedenti. L'operatore economico deve scaricare tale documento sul proprio terminale e sottoscriverlo con firma digitale.

È quindi necessario, a pena di esclusione, in quanto elemento essenziale dell'offerta, effettuare l'upload in EAppaltiFVG del "Documento d'offerta" debitamente firmato digitalmente. Tutte le informazioni in merito all'essenzialità del "Documento d'offerta" e alle specifiche tecniche/procedurali sulle attività sono dettagliate nella schermata del percorso "Invia offerta" in EAppaltiFVG, nonché nel documento "Modalità tecniche per l'utilizzo della piattaforma EAppaltiFVG".

Al termine di tutte le operazioni, il soggetto economico partecipante visualizza il riepilogo di tutte le informazioni componenti la propria offerta. Per concludere il percorso guidato ed inviare l'offerta, deve cliccare l'apposito tasto "invia offerta". EAppaltiFVG restituirà un messaggio a video dando evidenza del buon esito dell'invio dell'offerta.

### **6. CRITERI DI AGGIUDICAZIONE E MODALITA' DI ATTRIBUZIONE DEL PUNTEGGIO**

La procedura di cui al presente bando sarà aggiudicata ai sensi dell'art. 95 del D.Lgs n. 50/2016, sulla base del criterio dell'offerta economicamente più vantaggiosa individuata sulla base del miglior rapporto qualità/prezzo.

Verrà nominata, dalla stazione appaltante, una specifica commissione giudicatrice ai sensi dell'art. 77 del D.Lgs. n. 50/2016, sulla base dei seguenti criteri e sotto-criteri di valutazione e relativi pesi:

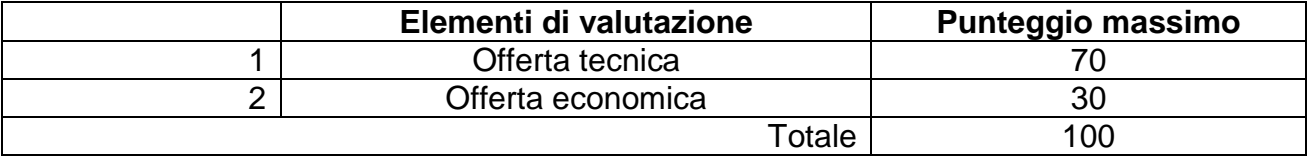

Le offerte anomale saranno individuate ai sensi dell'art. 97, comma 3, D.Lgs 50/2016, e valutate in base ai criteri e secondo la procedura di cui al medesimo art. 97.

### **Criteri e modalità di attribuzione del punteggio tecnico**

I 70 punti relativi all'offerta tecnica saranno attribuiti in relazione ai criteri di valutazione di seguito indicati.

#### **1. Tasso d'interesse attivo (per l'Ente) su giacenze di cassa e depositi costituiti presso l'Istituto di credito**

Viene applicato il Tasso Euribor a 3 mesi base 365/365 per tempo vigente (detto Tasso di riferimento) +/- (più o meno) i punti percentuali offerti. La liquidazione ha luogo

Cervignano del Friuli, via Sarcinelli, 113

trimestralmente. Il concorrente deve indicare lo spread in aumento/diminuzione con un massimo di n. 3 decimali sia in cifre sia in lettere.

### **Da zero a 10 punti.**

**Punti 10** alla migliore offerta (il tasso offerto più alto). **Alle altre offerte** il punteggio verrà attribuito con l'applicazione della seguente formula:

Tasso di riferimento +/- Offerta da valutare

 $X 10 =$  punteggio Tasso di riferimento +/- Offerta migliore **da attribuire**

### **2. Tasso d'interesse passivo (per l'Ente) su anticipazioni di tesoreria**

Calcolato avvalendosi del Tasso Euribor a 3 mesi base 365/365 per tempo vigente (Tasso di riferimento) +/- (più o meno) i punti percentuali offerti. La liquidazione ha luogo trimestralmente, senza alcuna commissione di massimo scoperto. Il concorrente deve indicare lo spread in aumento/diminuzione con un massimo di n. 3 decimali sia in cifre sia in lettere.

### **Da 0 a 11 punti.**

**Punti 11** alla migliore offerta (il tasso offerto più basso). **Alle altre offerte** il punteggio verrà attribuito con l'applicazione della seguente formula:

Tasso di riferimento +/- Offerta migliore

Tasso di riferimento +/- Offerta da valutare **da attribuire**

 $X$  11 = **punteggio** 

## **3. Tasso Passivo (per l'Ente) sull'eventuale concessione di mutui**

Spread in aumento/diminuzione rispetto a Euribor (EUR) a 6 mesi BASE ACT/360 a 20 anni per il tasso variabile e a Interest Rate Swap (IRS) 20 anni per il tasso fisso, vigenti tempo per tempo per mutui di durata fino a 20 anni. Il concorrente dovrà indicare gli spread in aumento/diminuzione con un massimo di n. 3 decimali sia in cifre sia in lettere.

### **Da 0 a 8 punti.**

**Alle offerte** il punteggio verrà attribuito con l'applicazione della seguente formula:

\_\_\_\_\_\_\_\_\_\_\_\_\_\_\_\_\_\_\_\_\_\_\_\_\_\_\_\_\_\_\_\_\_\_\_\_\_\_\_\_\_\_\_\_\_\_\_\_\_\_\_\_\_\_\_\_\_\_\_\_\_\_\_\_\_\_\_\_\_\_\_\_\_\_\_\_\_

Tasso di riferimento - Offerta migliore EUR

\_\_\_\_\_\_\_\_\_\_\_\_\_\_\_\_\_\_\_\_\_\_\_\_\_\_\_\_\_\_\_\_\_\_\_\_\_\_\_\_\_\_ X 4 = **punteggio da attribuire**

Tasso di riferimento – Offerta EUR da valutare *più*

Tasso di riferimento - Offerta migliore IRS

\_\_\_\_\_\_\_\_\_\_\_\_\_\_\_\_\_\_\_\_\_\_\_\_\_\_\_\_\_\_\_\_\_\_\_\_\_\_\_\_\_\_ X 4 = **punteggio da attribuire**

Sede Amministrativa: Cervignano del Friuli (UD), via XXIV Maggio,46 Tel. 0431/386611 - Fax 0431/386600 - C.F. e P. IVA: 00662840305; protocollo@pec.campp.it

Cervignano del Friuli, via Sarcinelli, 113

Tasso di riferimento – Offerta IRS da valutare

## **4. Data di valuta applicata ai beneficiari dei pagamenti del Consorzio**

#### **Punti da 0 a 5 Valuta offerta:**

- la data del pagamento **- punti 5**
- il giorno successivo la data del pagamento **- punti 4**
- **-** due giorni successivi la data del pagamento **punti 2**
- **-** tre giorni successivi la data del pagamento **punti 1**

### **5. Contributo annuo che la Banca eventualmente si impegna a destinare ad attività istituzionali del Consorzio**

**Da 0 a 10 punti. Punti 10** alla migliore offerta (il contributo più alto). **Alle altre offerte** verrà attribuito il punteggio sulla base della seguente formula:

offerta da valutare

## \_\_\_\_\_\_\_\_\_\_\_\_\_\_\_\_\_\_\_\_ X 10 = **Punteggio da attribuire**

offerta migliore

### **6. Data di valuta applicata all'accredito a favore del Consorzio rispetto alla data d'incasso dell'entrata (giorni lavorativi bancabili dall'incasso per l'accredito sul conto corrente di tesoreria dei proventi e di altre entrate)**

## **Punti da 0 a 5.**

**Valuta offerta** coincidente con**:**

- la data dell'incasso **- punti 5**
- il giorno successivo la data dell'incasso **- punti 4**
- **-** due giorni successivi la data dell'incasso **punti 2**
- **-** tre giorni successivi la data dell'incasso **punti 1**

## **7. Tasso di Commissione applicato sulle polizze fidejussorie rilasciate su richiesta dell'Ente**

\_\_\_\_\_\_\_\_\_\_\_\_\_\_\_\_\_\_\_\_\_\_\_\_\_\_\_\_\_\_\_\_\_\_\_\_\_\_\_\_\_\_\_\_\_\_\_\_\_\_\_\_\_\_\_\_\_\_\_\_\_\_\_\_\_\_\_\_\_\_\_\_\_\_\_\_\_

### **Da 0 a 5 punti:**

**Punti 5** all'offerta senza commissione;

Cervignano del Friuli, via Sarcinelli, 113

**Alle altre offerte:** 1 punto in meno (a partire da 5) ogni 0,5 o frazione, fino a un punteggio minimo pari a 0.

### **8. Addebito di spese per l'eventuale apertura ed utilizzo di n. 03 carte di credito da mettere a disposizione dell'Ente**

**Da 0 a 6 punti: Punti 6** all'offerta senza addebito di spese; **Alle altre offerte:** 

offerta migliore con addebito spese

\_\_\_\_\_\_\_\_\_\_\_\_\_\_\_\_\_\_\_\_\_\_\_\_\_\_\_\_\_\_\_\_\_ X 6 = **Punteggio da attribuire**

offerta da valutare con addebito spese

### **9. Possibilità di attivazione di incassi tramite RID, MAV, POS, INTERNET, con relativa rendicontazione degli incassi gestiti**

### **Da 0 a 5 punti:**

**Punti 5** per l'accettazione piena della clausola, nessun punto in caso di rifiuto della clausola; punteggi intermedi per offerte intermedie

### **10. Eventuali servizi migliorativi offerti**

#### **Da 0 a 5 punti:**

Il punteggio verrà assegnato secondo la seguente valutazione, espressa ad insindacabile giudizio della Commissione:

- **ECCELLENTE: 5,**
- OTTIMO: 4,
- BUONO: 3,
- DISCRETO: 2.
- SUFFICIENTE: 1,
- **NESSUN SERVIZIO MIGLIORATIVO: 0.**

Si precisa che, ai fini dell'attribuzione dei punteggi, si utilizzeranno i tassi EURIBOR e INTEREST RATE SWAP riferiti al giorno precedente la data di valutazione dell'offerta tecnico-economica.

La somma risultante dall'applicazione delle suddette formule per ciascuna delle componenti dell'offerta tecnica determinerà il punteggio totale attribuito all'offerta tecnica. La valutazione degli elementi relativi all'offerta tecnica sarà effettuata da parte dei componenti della commissione giudicatrice.

Cervignano del Friuli, via Sarcinelli, 113

I punteggi relativi all'offerta tecnica di tutti i concorrenti saranno comunicati dalla commissione giudicatrice, in seduta pubblica.

## **7. MODALITA' DI SVOLGIMENTO DELLA GARA**

La data di avvio - on line - della procedura di aggiudicazione (a seduta pubblica, presso la sede amministrativa del Consorzio, Via XXIV Maggio 46, Cervignano del Friuli (UD), sarà tempestivamente comunicata ai partecipanti con le modalità telematiche previste dalla piattaforma EAppaltiFVG. Eventuali variazioni a tale data verranno comunicate ai concorrenti mediante avviso inserito sulla piattaforma medesima.

Durante le operazioni di apertura delle buste saranno ammessi a presentare eventuali osservazioni esclusivamente i soggetti muniti di idoneo documento comprovante la legittimazione ad agire in nome e per conto delle società partecipanti alla gara (legali rappresentanti, procuratori, delegati, etc..).

In tale fase, il soggetto che presiede la gara procederà:

■ a verificare la legittimazione dei presenti a formulare osservazioni, mediante invito a presentare idoneo documento; coloro che non saranno in grado di esibire la documentazione richiesta non potranno ottenere la verbalizzazione delle loro dichiarazioni; ■ a prendere atto delle offerte pervenute entro il termine prefissato, escludendo quelle

pervenute fuori termine o non conformi alle prescrizioni contenute nel presente disciplinare;

■ a verificare l'adeguatezza della documentazione amministrativa presentata, in relazione ai requisiti necessari alla partecipazione e ad ogni altro adempimento richiesto, ivi compresa la correttezza delle diverse dichiarazioni;

■ a proclamare l'elenco dei concorrenti ammessi e dei concorrenti ai quali, ai sensi dell'art. 83, comma 9, del D. Lgs. n. 50/2016, si applica il soccorso istruttorio;

■ all'apertura delle buste telematiche contenenti l'offerta tecnica.

La commissione giudicatrice procederà, in una o più sedute riservate, all'esame ed alla verifica delle offerte tecniche presentate e alla relativa attribuzione del punteggio tecnico.

Al termine della valutazione delle offerte tecniche, la commissione procederà in un ulteriore seduta pubblica alle seguenti attività:

a) verrà data lettura dei punteggi attribuiti alle offerte tecniche degli operatori economici ammessi;

b) si procederà all'apertura delle buste economiche e alla lettura delle offerte;

c) si procederà alla sommatoria del punteggio tecnico a quello economico ottenuto da ciascun offerente;

d) si procederà all'individuazione di eventuali offerte anormalmente basse ai sensi dell'art. 97, D. Lgs. 50/2016, mediante annotazione a verbale;

Cervignano del Friuli, via Sarcinelli, 113

e) si procederà alla lettura della graduatoria provvisoria delle offerte ammesse;

f) qualora l'offerta presentata dall'aggiudicatario provvisorio sia anomala, si aprirà un sub procedimento di verifica dell'anomalia ai sensi dell'art. 97 D. Lgs. 50/2016.

Nel caso in cui le offerte di due o più concorrenti ottengano lo stesso punteggio complessivo, ma punteggi parziali per il prezzo e per tutti gli altri elementi di valutazione differenti, sarà dichiarato aggiudicatario il concorrente che ha ottenuto il miglior punteggio sull'offerta tecnica. In caso di parità di punteggi (anche economici e tecnici) sarà effettuato il sorteggio.

Tutte le operazioni saranno verbalizzate direttamente dal sistema EAppaltiFVG ed in eventuali allegati appositamente inseriti dalla Commissione.

L'esito della procedura verrà comunicato tempestivamente, attraverso la funzionalità della piattaforma "Comunicazioni della procedura" alla ditta affidataria del servizio nonché a tutti gli operatori economici che avranno presentato offerta.

## **8. AGGIUDICAZIONE**

Previa verifica dell'aggiudicazione provvisoria ai sensi dell'art. 33 del D. Lgs. n. 50/2016, si procederà all'aggiudicazione definitiva, la quale, immediatamente vincolante per l'offerente, diverrà efficace solo dopo la verifica del possesso dei requisiti dichiarati all'atto della presentazione dell'offerta.

In caso di esito positivo dell'attività di verifica in ordine al possesso dei requisiti, ai sensi di quanto disposto dall'art. 32, comma 7, del D.Lgs. n. 50/2016, l'aggiudicazione diverrà efficace. In caso di esito negativo, la stazione appaltante dichiarerà decaduto il concorrente dall'aggiudicazione. In tal caso, la stazione appaltante si riserva la facoltà di procedere all'aggiudicazione al concorrente che segue nella graduatoria.

## **9. CAUZIONE DEFINITIVA**

In deroga all'art. 103 D.Lgs. n. 50/2016 e successive modifiche e/o integrazioni, il Tesoriere, in dipendenza del servizio di cui sopra, è esonerato dal prestare cauzione, ma risponde delle obbligazioni assunte con tutto il patrimonio.

## **10. STIPULA DEL CONTRATTO**

La stazione appaltante richiederà al soggetto aggiudicatario di fornire, entro il termine stabilito nella comunicazione stessa, tutta la documentazione necessaria alla stipula del contratto.

Cervignano del Friuli, via Sarcinelli, 113

Qualora l'aggiudicatario non assolva a tale obbligo o non stipuli il contratto nei termini prescritti l'aggiudicazione, ancorché definitiva, potrà essere revocata dalla stazione appaltante, fatto salvo il risarcimento di ulteriori danni.

Tutte le spese inerenti e conseguenti alla stipula del contratto sono a carico dell'aggiudicatario. L'aggiudicatario è altresì tenuto al rimborso delle spese di pubblicità previste per legge.

## **11. TRATTAMENTO DEI DATI PERSONALI**

Il Consorzio, con riguardo alle disposizioni del regolamento (UE) 2016/679 del Parlamento europeo e del Consiglio del 27 aprile 2016, relativo alla protezione delle persone fisiche con riguardo al trattamento dei dati personali, nonché alla libera circolazione di tali dati, abrogativo della direttiva 95/46/CE (regolamento generale sulla protezione dei dati), pubblicato sulla GU Serie Generale n.205 del 04-09-2018, e ai sensi della normativa nazionale: D.Lgs n. 196/2003 come modificato dal D.Lgs. n. 101/2018, informa i partecipanti alla presente procedura che tratterà i dati, dei concorrenti esclusivamente per lo svolgimento delle attività e per l'assolvimento degli obblighi previsti dalle leggi e dai regolamenti in materia.

Per tutto quanto non esplicitamente previsto si fa rinvio alla disciplina vigente in materia di protezione dei dati personali.

Si allega:

- 1] all. A Convenzione
- 2] all. B dichiarazione
- 3] all. B1 DGUE
- 4] all. C istanza di ammissione
- 5] all. D modello offerta tecnica
- 6] all. E modello offerta economica
- 7] all. F Accordo nomina Responsabile esterno Privacy
- 8] all. G Informativa privacy sito Campp
- 9] Patto d'integrità

Cervignano del Friuli, lì 21.01.2020

IL RUP dott. Gianfranco Ponis